## Punción lumbar

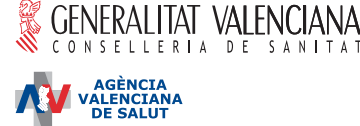

### 1. Identificación y descripción del procedimiento

Es la extracción de una muestra de líquido cefalorraquídeo (LCR) mediante la punción con una aquia en la zona de la columna lumbar.

Es una técnica que los neurólogos realizan prácticamente a diario. Se realiza comúnmente en la cama de la habitación o de exploración. La técnica es parecida a algunas técnicas anestésicas como la administración de anestesia epidural en el parto a las embarazadas. El paciente tiene que acostarse en posición fetal, con las piernas flexionadas e intentando tocarlas con la cabeza. La punción se hace a nivel de la columna lumbar, entre dos vértebras, tras desinfectar la zona y en condiciones estériles, extrayéndose una muestra de LCR para ser analizado. Hay que llegar al espacio con líquido que la rodea y obtener una muestra. A la altura donde se realiza ya no hay médula, sólo líquido y raíces nerviosas.

Molesta igual que cualquier pinchazo. La inyección de la anestesia ya supone un pinchazo, con lo que habitualmente no se emplea. En ocasiones puede notar una sensación de descarga eléctrica hacia una pierna, que traduce el contacto con una raíz nerviosa, muy próxima al líquido que queremos obtener.

### 2. Objetivo del procedimiento y beneficios que se esperan alcanzar

El líquido cefalorraquídeo (LCR) es un líquido que se encuentra rodeando al cerebro y a la médula espinal, en íntimo contacto, por lo que se alteran en muchos procesos patológicos que afectan a éstos. Su estudio resulta fundamental para el diagnóstico de muchas enfermedades neurológicas. Permite, asimismo, conocer la presión a la que se encuentra el LCR, administrar medicaciones o contrastes y es una manera de tratar algunos trastornos.

### 3. Alternativas razonables a dicho procedimiento

La punción lumbar es la forma más sencilla y menos agresiva de obtener una muestra de LCR. El estudio de este LCR es fundamental para el diagnóstico correcto de muchas enfermedades neurológicas.

#### 4. Consecuencias previsibles de su realización

Las consencuencias previsibles de su realización son............

#### 5. Consecuencias previsibles de su no realización

#### **6. Riesgos frecuentes**

Uno de los efectos secundarios más comunes es que aparezca dolor de cabeza. Se cree que se debe a la disminución de presión secundaria a la extracción de líquido, y maniobras habituales para prevenirlo son reposo en cama e ingesta abundante de líquidos durante las horas siguientes a la punción. Si apareciera, generalmente desaparece con el reposo estricto o con un calmante.

#### 7. Riesgos poco frecuentes

Las infecciones (meningitis, espondilodiscitis, celulitis) son muy poco frecuentes al realizarse en condiciones estériles.

Otras complicaciones muy poco frecuentes son hematomas locales en el sitio de la punción, apareciendo con mayor frecuencia en pacientes con enfermedades hematológicas o tratados con fármacos anticoaqulantes. Excepcionalmente se han descrito hematomas intracraneales secundarios a la hipotensión del LCR, así como la herniación transtentorial, complicación potencialmente mortal y que puede aparecer en pacientes con algunos procesos intracraneales como grandes masas, procesos que por medio de la historia clínica y las pruebas complementarias habrán sido razonablemente descartados en su caso.

# **Punción lumbar**

ESPECIALIDAD DE NEUROLOGÍA

### 8. Riesgos en función de la situación clínica del paciente

Otros riesgos o complicaciones que podrían aparecer, dada su situación clínica y sus circunstancias personales, 

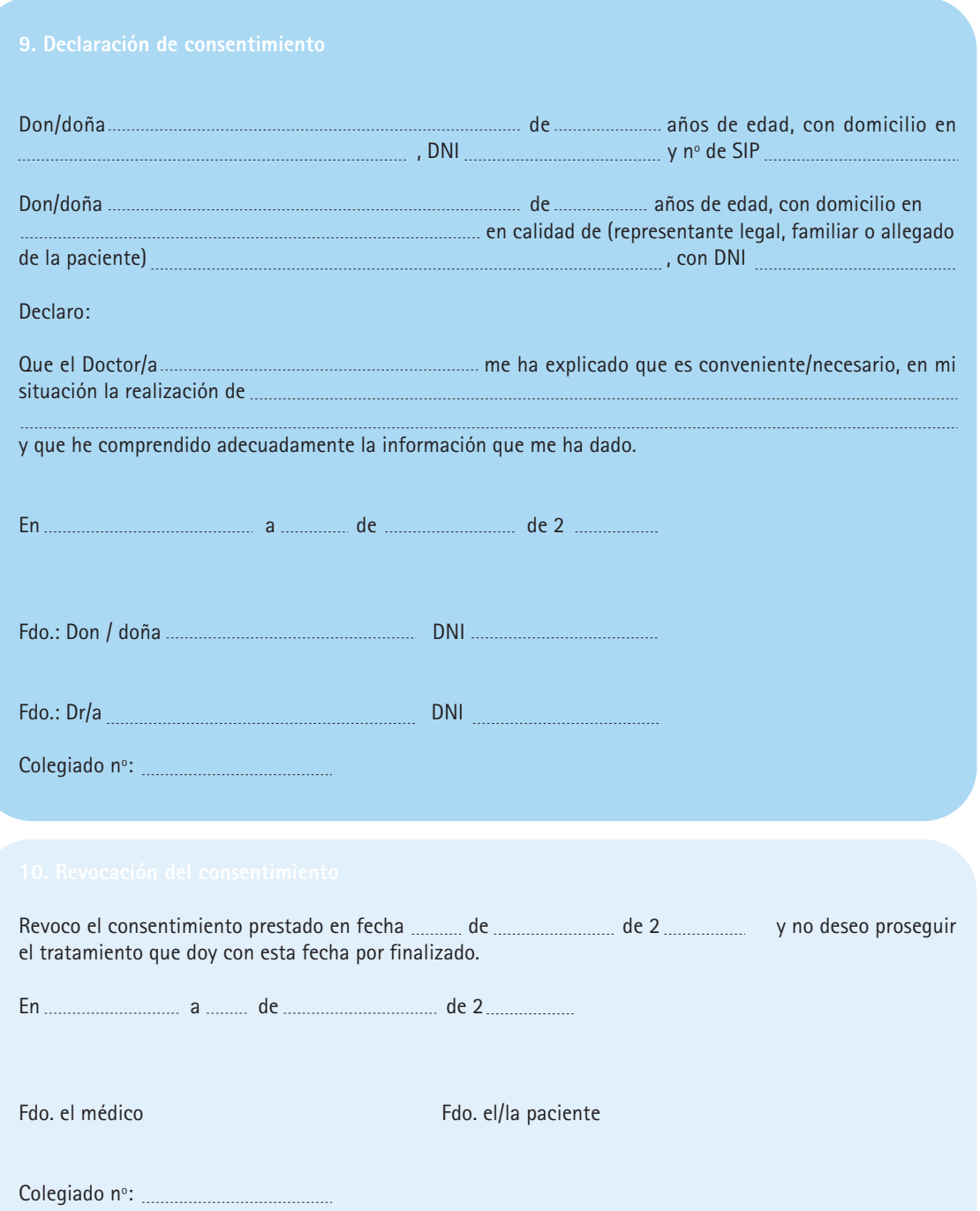